1 Copyright (c) 2004-2016 Zementis, Inc. All rights reserved. Copyright (c) 2016-2018 Software AG, Darmstadt, Germany and/or Software AG Inc., Reston, VA, USA, and/or its subsidiaries and/or its affiliates and/or their licensors. The name Software AG and all Software AG product names are either trademarks or registered trademarks of Software AG and/or Software AG Inc. and/or its subsidiaries and/or its affiliates and/or their licensors. O company and product names mentioned herein may be trademarks of their respect 8 owners. Detailed information on trademarks and patents owned by Software AG and/or its subsidiaries is located at http://softwareag.com/licenses. 10 This software may include portions of third-party products. For third-party 11 copyright notices, license terms, additional rights or restrictions, please refer to "License Texts, Copyright Notices and Disclaimers of Third Party 13 Products". For certain specific third-party license restrictions, please ref to section E of the Legal Notices available under "License Terms and Conditions 15 for Use of Software AG Products / Copyright and Trademark Notices of Softwar AG Products". These documents are part of the product documentation, located http://softwareag.com/licenses and/or in the root installation directory of licensed product(s). Software AG Zementis Predictive Analytics 10.4.0.0 ================================================================================ Release Notes:  $*$  A Zementis Product License Key is required in order to use Zementis Server. Please contact Software AG directly to obtain your Product License Kev. \* If you have an existing Zementis Server installation, please take a backup of artifacts uploaded in Zementis Server (Models & Resources). Sources these artifacts can be downloaded from Zementis Web Console. Alternatively, you can use the migration script available under migrat folder of Zementis 10.4.0.0 distribution package. If Zementis Server is deployed as a Java library, sources for these artifacts can be downloaded by invoking ModelsServiceProvider.exportSource(modelName) 36 and LibraryManager.exportResourceFile(name) respectively.  $*$  Upgrading to Zementis 10.4.0.0 will require a clean repository store. ================================================================================ Feature Log:  $*$  New UI based on Angular framework.  $*$  Zementis Server available as a Docker image.  $*$  Enhanced support for CNNs with Pooling Layer optimizations.

 $*$  Support for Lag Expressions.

## **Saved: 2/27/19, 8:59:56 AM**

 \* Updated REST API to support authentication tokens and license management.  $*$  Compliance with upcoming PMML 4.4 release features:  $-$  Support for multiple model methods "weightedSum" and "weightedMedian - Support for new MiningField@invalidValueReplacement attribute - Support for new Lag@aggregate attribute - Support for new Built-in Functions: isValid, isNotValid, modulo(%), sinh, cos, acos, cosh, tan, atan, tanh, rint, hypot, ln1p, expm1  $*$  Integration with Software AG Update Manager for fix delivery. 55 Since Version 10.3:  $*$  Visualize Model KPIs including memory metrics and prediction metrics. 58 \* Support for Anomaly Detection models based on isolation forest and 59 one-class support vector machines.  $*$  Support life-cycle operations and configuration management via SAG Command Central. 62 \* Adopted Level 2 of DBP common design language. Since Version 10.2: \* Support for PMML representation of MobileNets, an efficient Convolutional 67 Neural Networks architecture for mobile vision applications. \* Updated the REST API to OpenAPI Specification 2.0 and REST UI to Swagger UI 3.9.0.  $*$  Upgraded JDK compatibility to JDK 8. Since Version 10.1:  $*$  Optimized processing of large tree-ensemble models and deep learning models.  $*$  New design for Zementis Web Console.  $*$  Portable Java client for REST services that allows full duplex streami for batch apply operation.  $*$  Improved message reporting in PMML when performing syntactic and seman checks. 82 Since Version 5.0:  $*$  Compatibility and automatic model conversion to PMML 4.3. \* Support for deep learning models. \* Support for k-NN algorithm.  $*$  New design for Zementis Web Console. 88 \* Download/upload serialized model: - Protect and deliver your proprietary models with Zementis without revealing model internals, i.e., without exposing the PMML model to

 $\overline{a}$ 

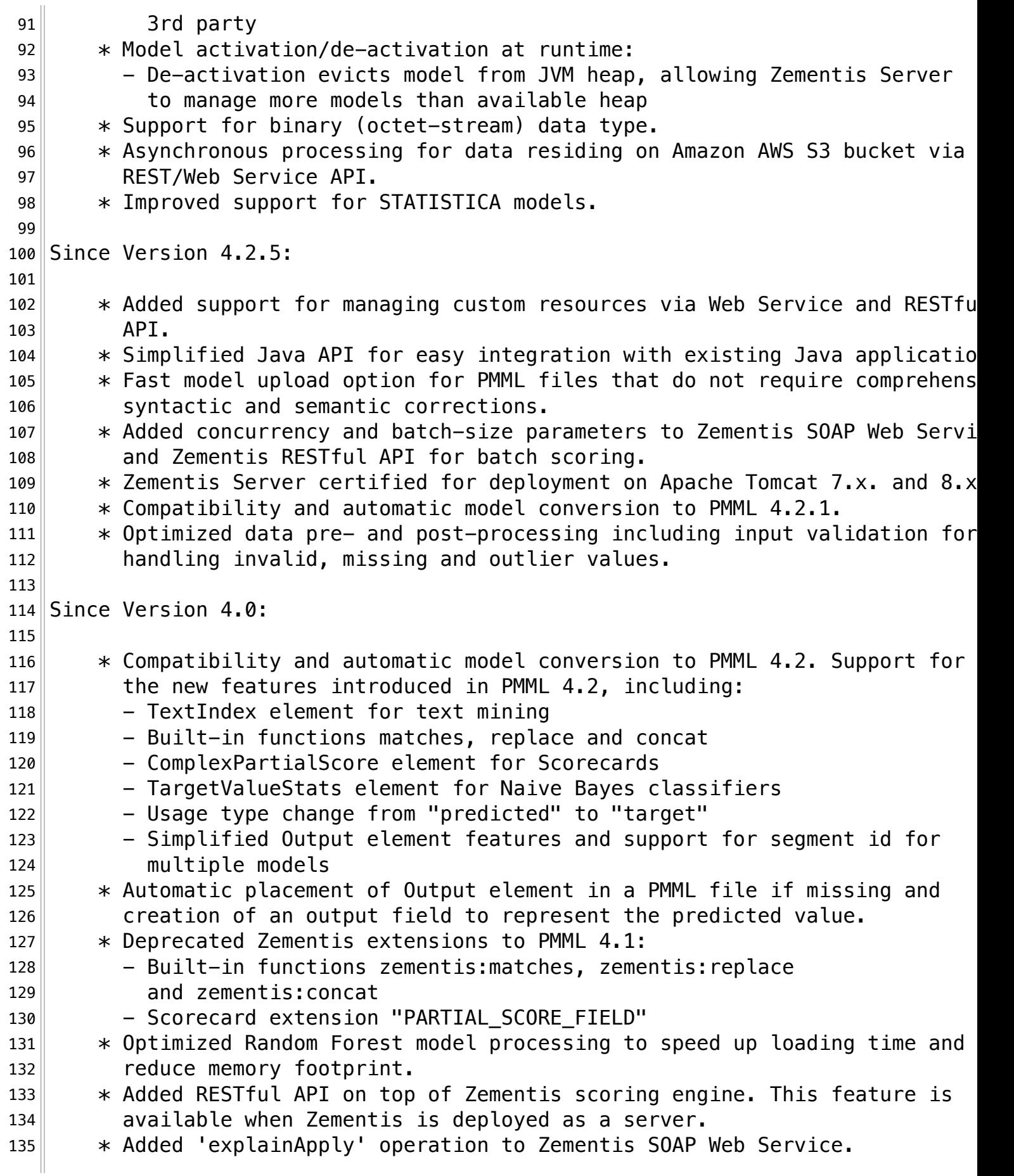

 137 Since Version 3.8:  $*$  PMML conversion/correction is by-passed if an already Zementis-convert 140 PMML file is uploaded.  $\parallel$   $\parallel$   $\parallel$   $\parallel$   $\parallel$  Users can now upload compressed PMML file (zip/gzip). The PMML file ne to be the only entry in the zip/gzip file. 143  $\|\cdot\|$  \* In a multiple-model, users can now access specific segment outputs from the top model. ================================================================================ 147 | Questions/Support: If you need technical support, please visit our support site at : http://softwareag.com/support http://support.zementis.com Please contact Software AG Zementis for additional assistance by visiting : http://empower.softwareag.com/ContactSupport/